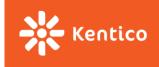

# Redux

"... predictable state container for JavaScript apps." -- Redux docs

Zuzana Dankovčíková

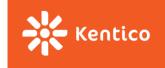

## Why do we need Redux?

We have already solved many problems of state management by

- treating data as immutable objects and
- having most of the data stored in the root component.

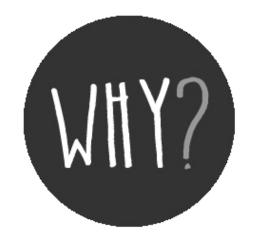

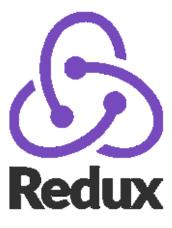

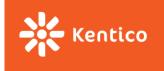

## Problem 1: What is "root component"

#### **New feature request:**

- → Displaying number of TODOs next to the avatar of the logged-in user?
- → "Unrelated" components dependent on the same data.
- → <u>Lifting state up</u>. But until when? How to make it scalable?

#### **TODO List**

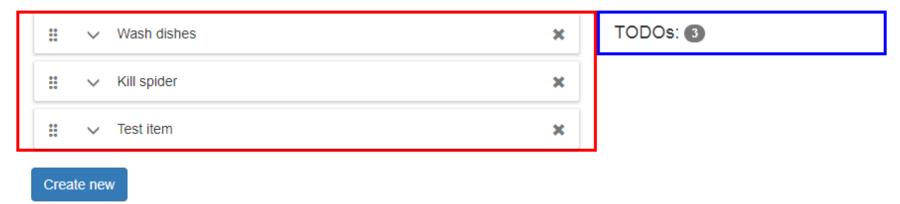

PV247 2017

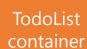

TodoList

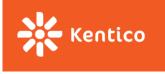

### **Problem 2: Callbacks chain**

#### **TODO List**

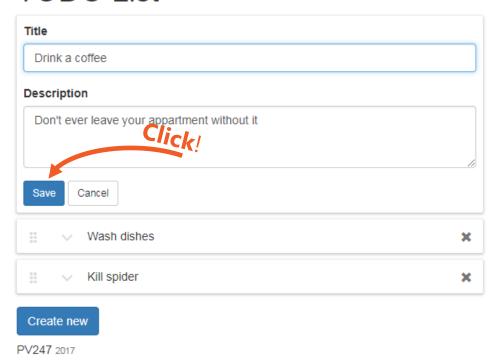

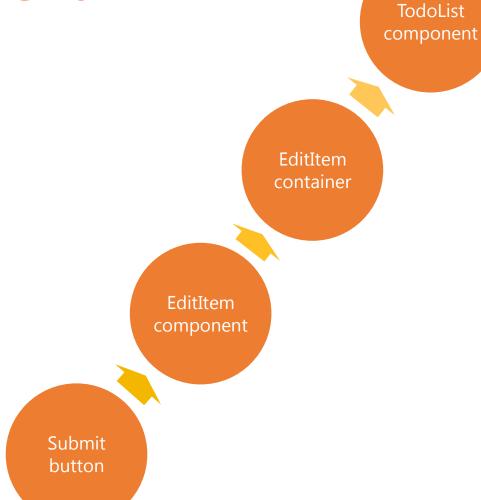

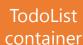

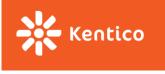

## **Problem 2: Callbacks chain**

```
class TodoListContainer extends React.Component {
   // other methods
   // ...
   render()
       return
            <TodoListComponent
                list={this.state.list}
                editedItemId={this.state.editedItemId}
                createNewFormVisible={this.state.createNewFormVisible}
                isDragging={this.state.isDragging}
                onDelete={this. deleteItem}
                onExpand={this. startEditing}
                onCancel={this. cancelEditing}
                onSave={this. updateItem}
                onReorder={this. moveItem}
                onCreateNewClick={this. showCreateNewForm}
                onCreateCancel={this. hideCreateNewForm}
                onCreate={this. createNewItem}
                onDragStarted={this. itemDragStarted}
                onDragEnded={this. itemDragEnded}
           />
        );
```

TodoList component

EditItem container

EditItem component

Submit button

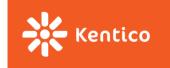

#### WITHOUT REDUX

#### WITH REDUX

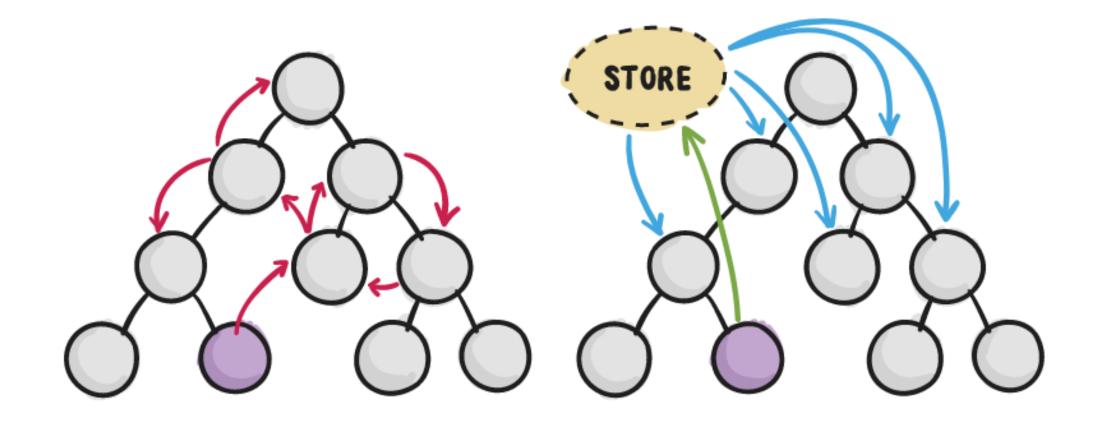

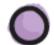

COMPONENT INITIATING CHANGE

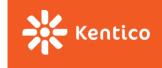

### **Motivation**

#### **Complex state management made easy**

- Scalable state management
- **Deterministic** and easily traceable changes
- State is decoupled from presentation (won't break with every UI change)
- Better dev tools than console.log()
- Better testability

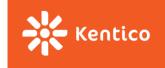

## 3 Principles of Redux

#### Single source of truth:

"The whole state of your app is stored in an object tree inside a single store."

#### **State is read-only:**

"The only way to change the state tree is to emit an action, an object describing what happened."

#### **Changes are made with pure functions:**

"To specify how the actions transform the state tree, you write pure reducers."

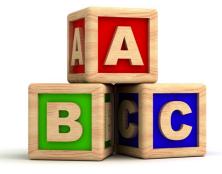

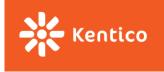

## **Building block**

#### Action

describes UI changes

#### **Store**

- receives action via dispatcher
- calls root reducer

#### Reducer

(prevState, action) => newStat

#### **View**

- gets notified about state change
- rerenders with new data

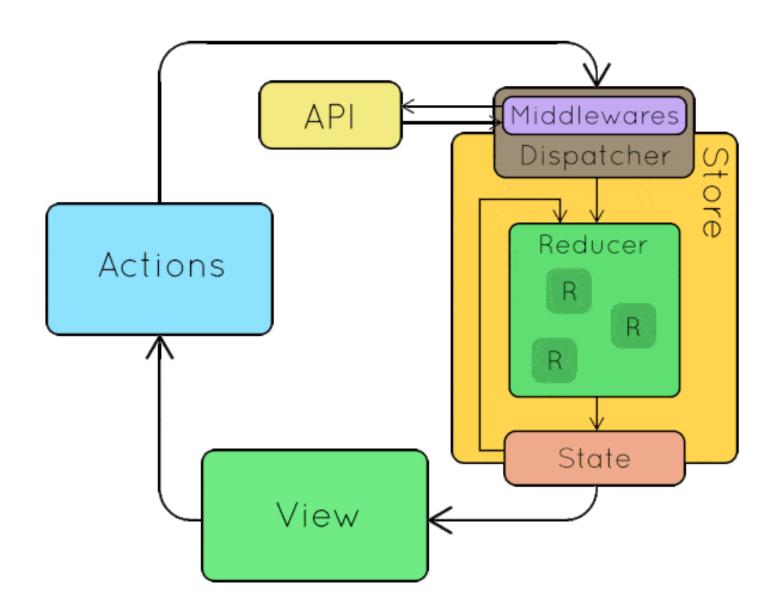

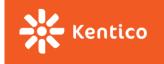

### **Actions & Action creators**

"**Actions** are payloads of information that send data from your application to your store. They are the *only* source of information for the store."

A new developer can go through all defined actions and immediately see the entire API - all user interactions that are possible in your app.

#### Action - simple JS objects describing data change

```
type: 'TODO_LIST_ITEM_CREATE',
payload: {
   id: 42,
   text: 'Buy milk'
}
```

#### **Action creator -** helper function for creating actions

```
const createItem = (text) => ({
    type: TODO_LIST_ITEM_CREATE,
    payload: {
        id: uuid(),
        text: text
    }
});
```

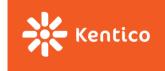

### Reducers

Action describes WHAT has happened, reducer specifies HOW the state should change

- 1 root reducer that can be composed from many others
- Pure function (prevState, action) => nextState

What is a **pure function**? (args) => result

- It does not make outside network or database calls.
- Its return value depends solely on the values of its parameters.
- Its arguments should be considered "immutable" (must not be changed)
- Calling a pure function with the same set of arguments will always return the same value.

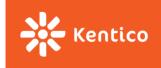

## Pure or impure?

```
const getMagicNumber = () => Math.random();

const time = () => new Date().toLocaleTimeString();

const addFive = (val) => val + 5;
```

```
var count = 0;
cosnt increaseCount = (val) => count += val;
```

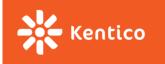

### Reducers

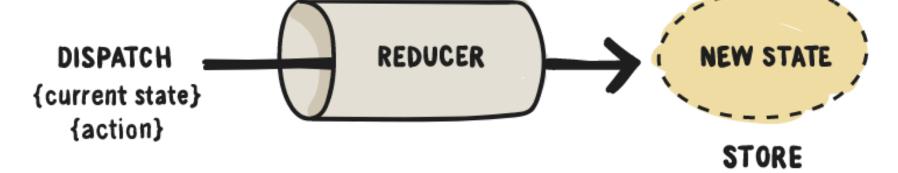

Previous state argument

- Specify default value
- Return same reference for irrelevant action type

```
function counter(state = 0, action)
    switch (action.type) {
             'INCREMENT':
            return state + 1;
        case 'DECREMENT':
            return state - 1;
        default:
            return state;
```

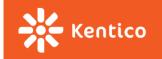

## Reducer composition

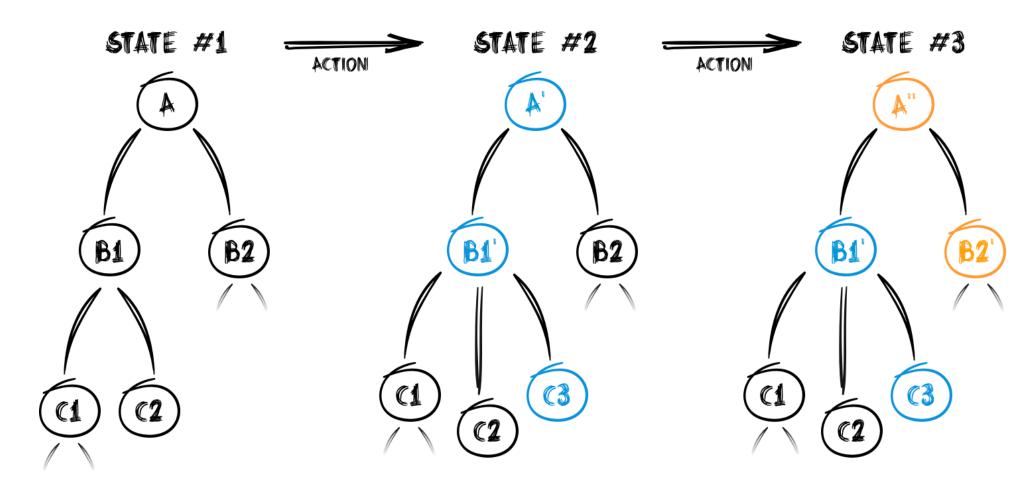

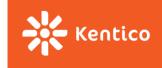

### **Store**

**Single store for whole app managed by Redux** (we only provide a root reducer)

- Holds application state;
- Allows access to state via getState();
- Allows state to be updated via dispatch(action);
- Registers listeners via subscribe(listener);
- Handles unregistering of listeners via the function returned by subscribe(listener).

-- Redux docs

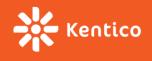

### **Minimalistic API**

- createStore(rootReducer)
- store.getState()
- store.dispatch(action)
- store.subscribe(listener)
- combineReducers({...})

- What is the store lifecycle?
- → initial call to reducer + call on every dispatched action

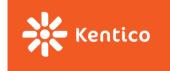

## React-redux integration

You can connect your existing app to the store by hand. But you would loose many optimizations react-redux package brings.

### Use <u>react-redux</u> library instead:

- 1. Wrap your root component in **<Provider>**
- 2. Connect components to redux store
  - connect(mapStateToProps, mapDispatchToProps)(Component)

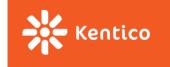

## Moving more state to the Redux store

All state from the root component shall be moved to the store

- New actions,
- New reducers
- No internal state in TodoList.jsx
- → the old container is basically useless

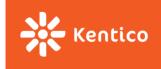

### Be declarative

Action describes what has happened, reducer decides how to react

```
const editedItemId = (state = null, action) => {
 switch(action.type) {
    case TODO LIST ITEM START EDITING:
     return action.payload.id;
    case TODO LIST ITEM CANCEI
    case TODO LIST ITEM UPDATE
    case TODO LIST ITEM DELETE
      return null;
    default:
      return null;
```

```
dispatch({
    type: 'SET EDITED ITEM ID',
    payload: {
        id: 42
});
dispatch({
    type: 'CLEAR E
});
```

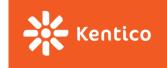

## Should all components be stateless?

"How much" state should we move to the redux store?

#### Does your state influence more components in your application?

- → (and the common parent is way up in the hierarchy)
- → move state to redux store
- → TodoList.jsx

#### Is the state well encapsulated and local for the component?

- → It can stay in the stateful component.
- → TodoListEditedItem.jsx

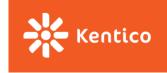

### **Benefits**

**State** described as plain object and arrays:

- Inject initial state during server rendering
- Persist to and load from localStorage
- UI is function of state (state -> UI -> deterministic behavior)
- Immutability (React performance)

#### **State changes** described as plain objects

- Replaying the history (reproducing bugs)
- Pass actions over network in collaborative environments (google docs, trello live updates)
- Implementing undo
- Awesome tooling

#### **State modification** as pure functions

- Testability
- Hot reloading

3rd party modules integration (middleware, libs that need to store state...)

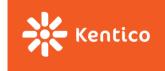

## **Drawbacks**

- Boilerplate & Verbosity
- -> have a look at Repatch
- "One huge object"
- -> pretty much eliminated by reducer composition and ImmutableJS
- "Component state vs Redux store" dilema
- -> see #1287 and: "Do whatever is less akward."

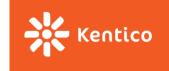

## 3 Principles of Redux - revised

#### Single source of truth:

"The whole state of your app is stored in an object tree inside a single store."

#### **State is read-only:**

"The only way to change the state tree is to emit an action, an object describing what happened."

#### **Changes are made with pure functions:**

"To specify how the actions transform the state tree, you write pure reducers."

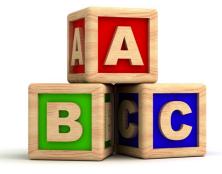

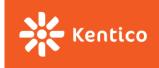

# Part 2

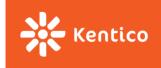

## What about our props explosion?

```
<TodoListComponent
    list={this.state.list}
    editedItemId={this.state.editedItemId}
    createNewFormVisible={this.state.createNewFormVisible}
    isDragging={this.state.isDragging}
    onDelete={this._deleteItem}
    onExpand={this._startEditing}
    onCancel={this._cancelEditing}
    onSave={this._updateItem}
    onReorder={this._moveItem}
    onCreateNewClick={this._showCreateNewForm}a
    onCreateCancel={this._hideCreateNewForm}
    onCreate={this._createNewItem}
    onDragStarted={this._itemDragStarted}
    onDragEnded={this._itemDragEnded}
/>
```

```
<TodoListComponent
    list={this.props.list}
    editedItemId={this.props.editedItemId}
    createNewFormVisible={this.props.isCreateNewFormOpen}
    isDragging={this.props.isDragging}
    onDelete={this.props.onDelete}
    onExpand={this.props.onStartEditing}
    onCancel={this.props.onCancelEditing}
    onSave={this.props.onUpdate}
    onReorder={this.props.onMove}
    onCreateNewClick={this.props.onCreateNewClick}
    onCreateCancel={this.props.onCreateNewCancel}
    onCreate={this.props.onCreateNew}
    onDragStarted={this.props.onDragStarted}
    onDragEnded={this.props.onDragEnded}
/>
```

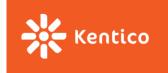

## **Connecting more components**

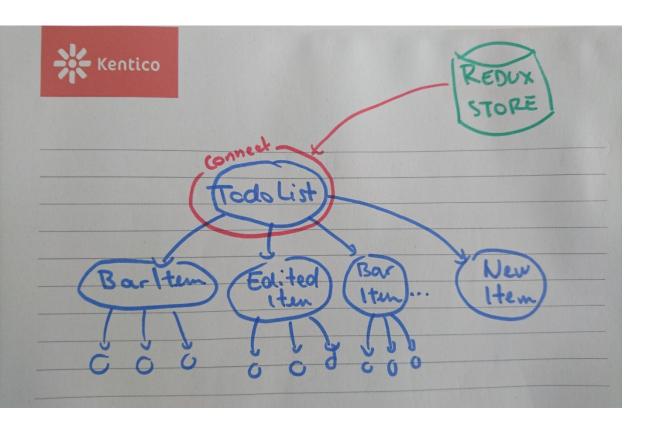

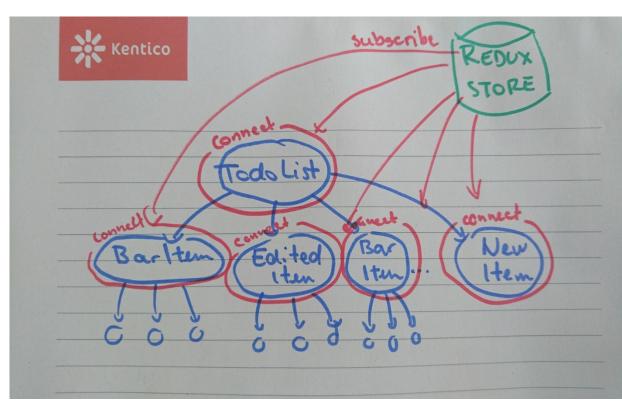

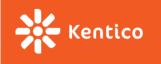

## Connecting more components to store

```
<TodoListComponent
    list={this.state.list}
    editedItemId={this.state.editedItemId}
    createNewFormVisible={this.state.createNewFormVisible}
    isDragging={this.state.isDragging}
    onDelete={this._deleteItem}
    onExpand={this._startEditing}
    onCancel={this._cancelEditing}
    onSave={this._updateItem}
    onReorder={this._moveItem}
    onCreateNewClick={this._showCreateNewForm}a
    onCreateCancel={this._hideCreateNewForm}
    onCreate={this._createNewItem}
    onDragStarted={this._itemDragStarted}
    onDragEnded={this._itemDragEnded}

/>
```

```
<TodoListComponent
    list={this.props.list}
    editedItemId={this.props.editedItemId}
    createNewFormVisible={this.props.isCreateNewFormOpen}
    onCreateNewClick={this.props.onCreateNewClick}
/>
```

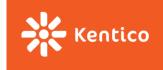

## Middleware

One of the greatest things about Redux is its modularity

```
createStore(app, initialState, applyMiddleware(...middleware));
```

- Logging
- Complex actions (Thunk, promise)
- devTools
- •

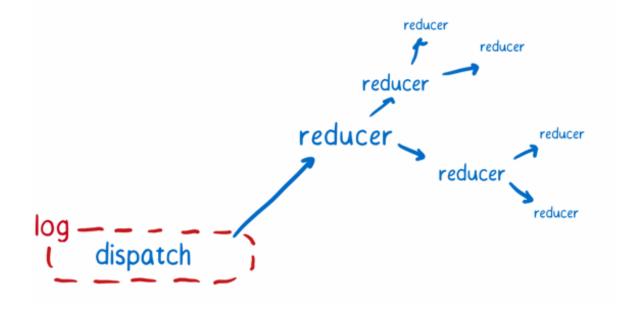

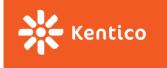

### **Redux-devtools**

- All your actions and state visualized
- You can replay history
- Install <u>chrome extension</u>
- See <u>kentico cloud</u> or <u>kiwi.com</u>

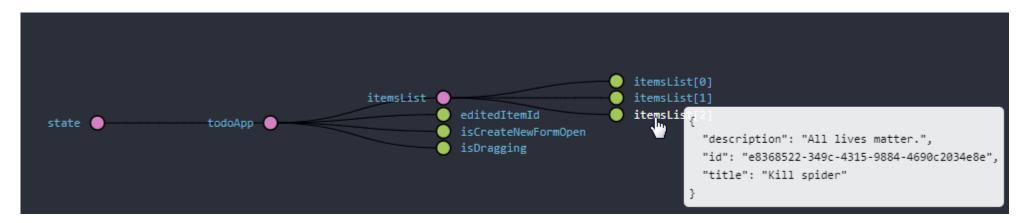

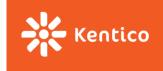

### **Redux-thunk**

Where to handle side-effects in Redux app? (async code (API communication), data generation like new Date() or Math.random())

- Components?
- Reducers?
- Action creators?
- → "thunk" action creators

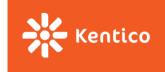

### Thunk actions

"In computer programming, a **thunk** is **a subroutine used to inject an additional calculation into another subroutine**. Thunks are primarily used to **delay a calculation** until it is needed, or to **insert operations at the beginning or end of the other subroutine**."

-- Wikipedia

Function that can dispatch other actions:

```
export const saveItems = () =>
   (dispatch, getState) => {
        dispatch(savingStarted());
        setTimeout(() => {
            const items = JSON.stringify(getState().todoApp.itemsList.toJS());
            localStorage.setItem('todoList', items);
            dispatch(savingFinished());
        }, 1000);
    };
```

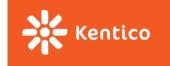

## Saving items to localStorage

Getting rid of Dummy TodoList container

New component <SavingStatus />

- Displays saving status
- Watches for changes in todoList part of state
- On changes dispatches a thunk action to save items
- ✓ Install redux-thunk
- ✓ Define savingStarted & savingFinished action types and creators
- ✓ Introduce reducer with saving flag
- ✓ Create SavingStatus component
- ✓ Wrap component in a container (list data & save callback)

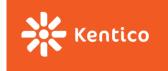

### **Data normalization**

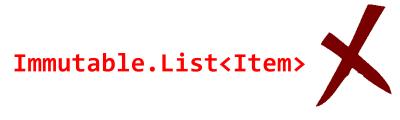

VS.

Immutable.Map<id, Item> & Immutable.List<ic</pre>

Data should be stored in a normalized form (same as in relation DB)

- ✓ Easier manipulation reducers (entity vs collection)
- ✓ No duplication (for complex nested objects)

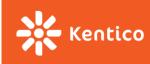

### **Data normalization**

```
itemsWithAuthors: [
    id: '1',
    title: 'Buy milk',
    author: { id: '410237', name: 'Suzii' },
   id: '2',
    title: 'Learn Redux',
    author: { id: '410237', name: 'Suzii' },
    id: '3',
    title: 'Be awesome',
    author: { id: '325335', name: 'Slave
```

```
authors: {
 byId: {
   '410237': { id: '410237', name: 'Suzii' },
    '325335': { id: '325335', name: 'Slavo' },
 } ,
items: {
  allIds: ['1', '2', '3'],
 byId: {
    '1': {
     id: '1',
      title: 'Buy milk',
      author: '410237',
    },
    121: {
     id: '2',
      title: 'Learn redux',
      author: '410237',
    131: {
      id: '3',
      title: 'Be awesome',
      author: '325335',
```

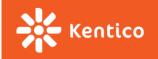

## Normalizing todo list

We replace the itemsList with data structure:

```
items: {
   allIds: [], // list of ids
   byId: {}, // map of items indexed by id
  }
}
```

```
todoApp (pin)
▼ items (pin)
 ▼ allIds (pin)
     0 (pin): "8b803c50-05a2-4a15-b752-2f08d70f14ac"
     1 (pin): "3f762052-9a42-4a5d-865f-1023d79ed0b4"
 ▼ byId (pin)
   ▼ 8b803c50-05a2-4a15-b752-2f08d70f14ac (pin)
       id (pin): "8b803c50-05a2-4a15-b752-2f08d70f14ac"
       title (pin): "Wash dishes"
       description (pin): "Not again!"
   ▼ 3f762052-9a42-4a5d-865f-1023d79ed0b4 (pin)
       id (pin): "3f762052-9a42-4a5d-865f-1023d79ed0b4"
       title (pin): "Kill spideraaaaaa"
       description (pin): "All lives matter"
 editedItemId (pin): null
 isCreateNewFormOpen (pin): false
 isDragging (pin): false
 isSaving (pin): false
```

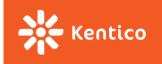

### Memoization

What do we pass to TodoList container?

#### Two options:

- Both byId and allIds
- We create list of item in container and do not need to change the component at all

```
const getListOfItems = (items) => items.allIds.map(id => items.byId.get(id)).toList();
```

But we are creating new instance of list every time mapStateToProps is called

- → ANY change in state,
- → The component is ALWAYS rerendered
- **→** MEMOIZE

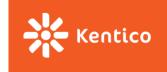

## **Unit testing**

#### **Action creators:**

Very easy to test, however, most of the times unnecessary

#### Thunk action creators:

If you inject your dependencies → easy to test

#### **Reducers:**

Pure functions → super-easy to test

#### MapStateToProps/Selectors (<u>reselect library</u>)

• Should be a pure function mapping data from store to another data structure → easy to test

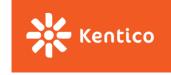

## Interesting libraries, concepts

Redux is widely used in the community and there are tons of other packages that work with it.

Integration with React: <u>react-redux</u>

React router: <u>react-router-redux</u>

Forms: redux-form

Computing derived data: <u>reselect</u>

Memoizing: memoizee

Normalizing data from server: <u>normalizr</u>

Middleware: <u>redux-logger</u>, <u>redux-thunk</u>

And <u>lots more</u>...

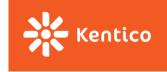

### **Alternatives**

#### Flux

- "It is cool that you are inventing better Flux by not doing Flux at all." reduxjs.org
- More stores, dispatcher entity, action handlers

#### RePatch

Redux with less boilerplate

#### MobX

Functional reactive programming

#### **Others**

There are new libraries every day

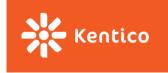

### Sources

http://redux.js.org

https://css-tricks.com/learning-react-redux/

https://code-cartoons.com/a-cartoon-intro-to-redux-3afb775501a6

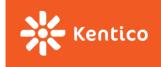

# Questions?

zuzanad@kentico.com
410237@mail.muni.cz